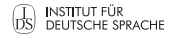

Maik Stührenberg

### **PROCESSING MULTIMODAL DOCUMENTS**

Aarhus, Denmark

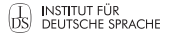

## **HOW I FELT DURING THIS CONFERENCE UP TO NOW...**

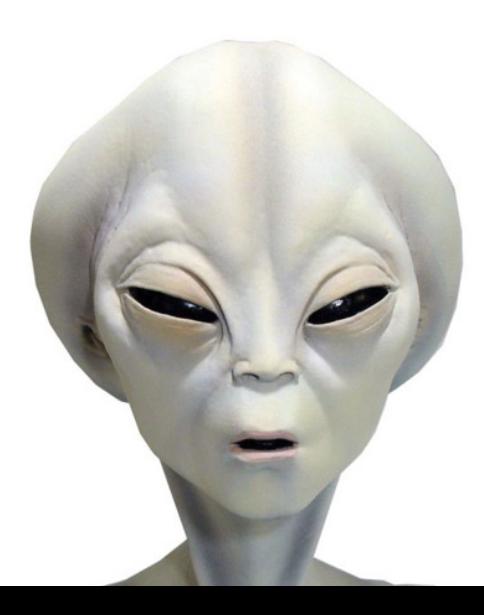

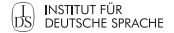

### **SOME WORDS OF CAUTION**

- $\blacksquare$  The following talk will be about technical issues
- If you are here by accident  $-$  leave the room now!

...otherwise enjoy the show!

# **STRUCTURE OF THIS TALK**

**INSTITUT FÜR**<br>DS DEUTSCHE SPRACHE

- **1 Introduction**
- **2 MulƟmodal documents**
- **3** Standoff annotation
- **4 XStandoff**
	- Gegmentation
	- **■** Annotation
- **5 Conclusion**

**INSTITUT FÜR**<br>DS DEUTSCHE SPRACHE

### **Introduction**

- **MulƟmodal documents**
- Standoff annotation
- **XStandoff**
- **Conclusion**

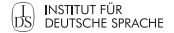

### **INTRODUCTORY WORDS**

The title of this talk is "Processing multimodal documents"...

- What do I mean with "processing"?
- What are multimodal documents?

### **THE CONCEPT OF ANNOTATION**

In Computational Linguistics (and especially in Text-technology), processing heavily depends on annotation

Annotation is the concept of adding relevant information to the primary data (the information to be annotated)

### **Example**

Hey Paul! Would you give me the hammer?

### **POS annotation (Stanford NLP tagger, txt output)**

Hey\_NNP Paul\_NNP !\_. Would\_MD you\_PRP give\_VB me\_PRP the\_DT hammer\_NN ? .

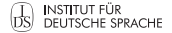

### **ANNOTATION DONE RIGHT**

For over 15 years, XML is the metadata standard for annotating information of various kinds

#### **POS annotation (Stanford NLP tagger, XML output)**

```
<pos><sentence id="0">
  <word wid="0" pos="NNP">Hey</word>
  <word wid="1" pos="NNP">Paul</word>
 <word wid="2" pos=".">!</word>
 </sentence>
 \leqsentence id="1"<word wid="0" pos="MD">Would</word>
 <word wid="1" pos="PRP">you</word>
 <word wid="2" pos="VB">give</word>
 <word wid="3" pos="PRP">me</word>
 <word wid="4" pos="DT">the</word>
 <word wid="5" pos="NN">hammer</word>
 <word wid="6" pos=".">?</word>
 z/sentences
\langle/pos>
```
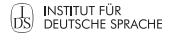

### **GRAPHICAL REPRESENTATION OF AN XML ANNO**

#### **The data structure of an XML instances resembles a tree**

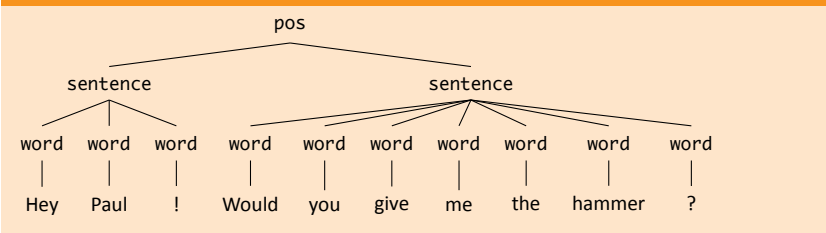

### **BENEFITS OF XML ANNOTATION**

- **NOTE XML** as a meta language allows to create markup languages for any given purpose
- **NACTIAN** XML is an open standard
- **NOTE:** XML instances are text files
- XML fully supports Unicode
- Accompanying standards such as XSLT (Transformation), XPath (Traversal), and XQuery (Query) and a large number of (freely available and/or Open Source) tools are available as well

Hint: You often use XML without knowing it (DOCX, PPTX, XLSX, ...)

**INSTITUT FÜR**<br>DS DEUTSCHE SPRACHE

- **MulƟmodal documents**
- Standoff annotation
- **XStandoff**
- **Conclusion**

### **MULTIMODAL DOCUMENTS 101**

- We call digital documents, that combine multiple information encodings, that is (selectable) text and visuals or other non-textual encoding *mulƟmodal documents*
- Multiple representations are not just alternative encodings of the very same information
- Different representations may be related to each other
- These relations are interesting research objects

Let's start with a simple example...

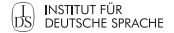

### **INSTRUCTION MANUAL EXAMPLE**

- 1. Use the mode dial (1) to select the 'A' or 'P' mode
- 2. Press the shutter (2) half-way down, to focus and to release the built-in flash (4) Alternatively, use an external flash connected to the hotshoe (3)
- 3. Press the shutter (2) full-way down to take the picture

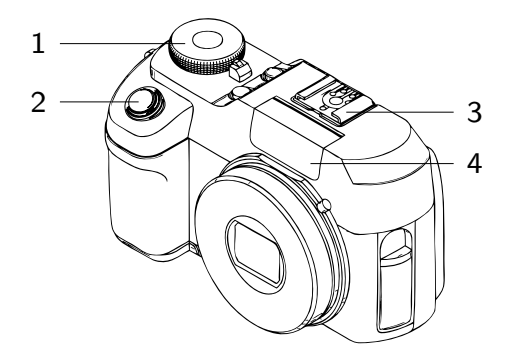

### **INSTRUCTION MANUAL EXAMPLE**

- Typical instructions for taking pictures with a digital camera contain both images and proper written instructions
- Text parts refer to regions of the picture (in this example by numbers)
- Regions of the picture depict the corresponding controls of the camera to interact with in real world
- An integrative serialization format would allow to link the regions of the picture directly to the corresponding text string

Let's move on to a more interesting example...

### **INSTITUT FÜR**<br>**DS** DEUTSCHE SPRACHE

### **SOCCER ANALYSIS**

Another situation in which team A is not able to finish its move: Y tries to pass the ball through the small gap to X (instead of passing it to G) while Z is unintentionally obstructing Y's way. But before the ball reaches X, D intercepts and passes the ball to A.

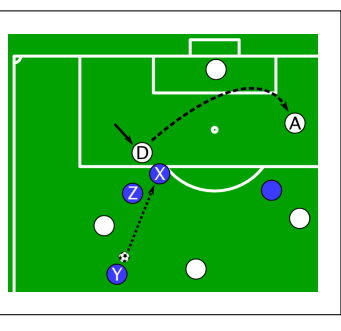

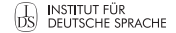

### **SOCCER ANALYSIS**

Another situation in which team A is not able to finish its move: Y tries to pass the ball through the small gap to  $X$  (instead of passing it to G) while Z is unintentionally obstructing  $Y'$ s way. But before the ball reaches X, D intercepts and passes the ball to A.

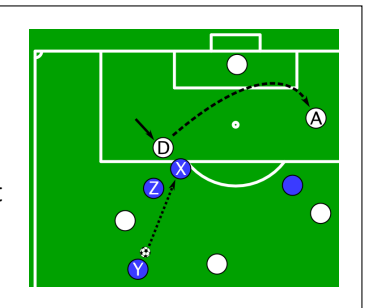

There are different information items here:

- ...about teams
- ...about players
- ...about places

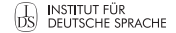

### **SOCCER ANALYSIS**

Another situation in which team A is not able to finish its move: Y tries to pass the ball through the small gap to X (instead of passing it to  $G$ ) while Z is unintentionally obstructing Y's way. But before the ball reaches X, D intercepts and passes the ball to A.

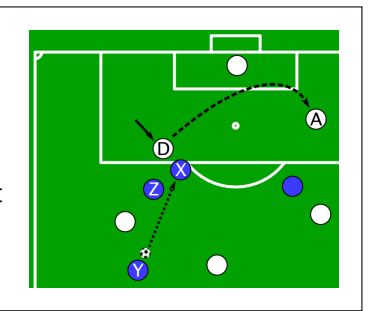

Not every information is represented in both information encodings:

- Where is the player named "G"?
- Where is the place called "small gap"?

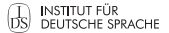

### **ANNOTATING THE SOCCER ANALYSIS EXAMPLE**

- If we want to annotate a multimodal document, we have to split up text and images
- $\blacksquare$  A simple inline annotation of the text could use the following elements and aƩributes:

 $\leftarrow$ text $\sim$ 

Another situation in which <team name="teamA">team A</team> is not able to finish its move:  $\langle$  <player name="Y">Y</player> tries to pass the ball through  $\langle$  olace name="gap">the small gap  $\langle$  /place> to  $\langle$  splayer name="X">X $\langle$ /player> (instead of passing it to  $\langle$  splayer name="G">G $\langle$ /player>) while <player name="Z">Z</player> is unintentionally obstructing <player name="Y">Y</player>'s way. But before the ball reaches <player name="X">X</player>.  $\langle$  splayer name="D">D</player> intercepts and passes the ball to  $\langle$  splayer name="A">A</player>.  $2$ /text $\sim$ 

## **ANNOTATING THE VISUALS**

To annotate the relevant parts of the image we make use of the following assumptions:

- $\blacksquare$  Parts of the full graphic can be selected by using a coordinate system
- Basic shapes can be used to ease the selection
- For example, a circle can be described by a coordinate pair *xcenter*, *ycenter* and the radius *r*
- $\blacksquare$  The dot depicting player Y can be described by *xcenter*=138, *ycenter*=278, and  $r=9$  (in px, starting from top left corner)

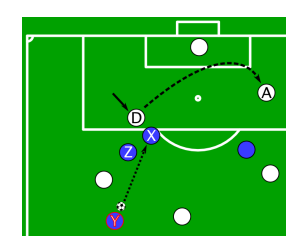

### **HOW TO SERIALIZE THIS?**

HTML's image map could be used to serialize visuals:

- 1 the img element provides a reference to the file containing the image
- $2$  the map element contains the definition of an image map
- **3** each area element defines a part of the image as sensitive and provides a link target

```
\langleimg src="soccer.png" width="362" height="321" border="0" glt="map" usemap="#map"/>
<map name="map">
 <area shape="circle" coords="138,278,9" href="#player_Y" alt="Player Y" title="Player Y"/>
</map>
```
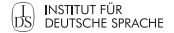

### **INTERMEDIATE RESULTS**

#### **Where are we now?**

- We can annotate text and images separately
- $\blacksquare$  Text is annotated inline, images have to be annotated standoff

#### **Where do we want to go from here?**

We would like to have an integrative serialization format supporting

- **n** multimodal documents and
- multiple annotation layers

**INSTITUT FÜR**<br>DS DEUTSCHE SPRACHE

- **MulƟmodal documents**
- Standoff annotation
- **XStandoff**
- **Conclusion**

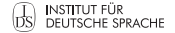

### **WHAT IS STANDOFF ANNOTATION?**

#### **Definition**

Separation of primary data and the markup, and the usage of pointing mechanisms to link between the two

#### **Building blocks of a standoff serialization format**

- 1 Segmentation of the primary data
- 2 Linking between segments and annotation

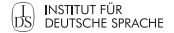

### **PROS AND CONS**

#### **Advantages**

- Multiple annotation layers supported
- Scalable
- Different serializations possible

#### **Disadvantages**

- Not very human-readable
- Robustness regarding primary data integrity depends on the approach chosen

**INSTITUT FÜR**<br>DS DEUTSCHE SPRACHE

- 
- **2 MulƟmodal documents**
- **3** Standoff annotation
- **4 XStandoff**
	- Gegmentation
	- **■** Annotation
- **5 Conclusion**

**DS** INSTITUT FÜR<br>DS DEUTSCHE SPRACHE

- Originally developed as Sekimo Generic Format (SGF) in the Sekimo project (Stührenberg and Goecke 2008)
- **Standoff** *meta* annotation format
- $\blacksquare$  Supports multiple primary data files
- Segmentation mechanism for various primary data types
- $\blacksquare$  Level (concept)/Layer (serialization) distinction
- $\blacksquare$  Multiple annotation levels no restriction about markup inventory
- **ISOcat attributes for imported markup layers**
- XSD 1.1 schema (since XStandoff 2.1)
- Accompanied by the XStandoff Toolkit (Stührenberg and Jettka 2009)

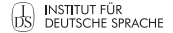

```
<corpusData xml:id="c1">
 <primaryData xml:id="p1">
 <!-- reference to primary data - multiple occurrences -->
 </primaryData>
<segmentation>
 <!-- segments -->
</segmentation>
 \epsilonannotation\epsilon\lambdalevel\lambda<layer>
   <!-- annotation layer(s) - multiple occurrences-->
  </layer>
 \angle/level \sim<!-- additional annotation level -->
</annotation>
<!-- additional corpusData entries -->
</corpusData>
```
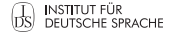

#### **XStandoff structure (w/o metadata)**

#### <corpusData xml:id="c1">

<primaryData xml:id="p1"> <!-- reference to primary data - multiple occurrences --> </primaryData> <segmentation> <!-- segments --> </segmentation>  $\epsilon$ annotation $\epsilon$  $\lambda$ level $\lambda$ <layer> <!-- annotation layer(s) - multiple occurrences--> </layer>  $\angle$ /level  $\sim$ <!-- additional annotation level --> </annotation> <!-- additional corpusData entries --> </corpusData>

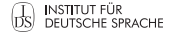

```
<corpusData xml:id="c1">
<primaryData xml:id="p1">
 <!-- reference to primary data - multiple occurrences -->
</primaryData>
<segmentation>
 <!-- segments -->
</segmentation>
 \epsilonannotation\epsilon\lambdalevel\lambda<layer>
   <!-- annotation layer(s) - multiple occurrences-->
  </layer>
 \angle/levels
 <!-- additional annotation level -->
</annotation>
<!-- additional corpusData entries -->
</corpusData>
```
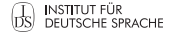

```
<corpusData xml:id="c1">
 <primaryData xml:id="p1">
 <!-- reference to primary data - multiple occurrences -->
 </primaryData>
 <segmentaƟon>
 <!-- segments -->
</segmentation>
\epsilonannotation\epsilon\lambdalevel\lambda<layer>
   <!-- annotation layer(s) - multiple occurrences-->
  </layer>
 \angle/level \sim<!-- additional annotation level -->
</annotation>
<!-- additional corpusData entries -->
</corpusData>
```
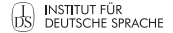

```
<corpusData xml:id="c1">
 <primaryData xml:id="p1">
 <!-- reference to primary data - multiple occurrences -->
 </primaryData>
 <segmentation>
 <!-- segments -->
</segmentation>
 <annotaƟon>
 \lambdalevel\lambda<layer>
   <!-- annotation layer(s) - multiple occurrences-->
  </layer>
 \angle/levels
 <!-- additional annotation level -->
 </annotaƟon>
<!-- additional corpusData entries -->
</corpusData>
```
Segmentation in XStandoff depends on the primary data type – supported types in XStandoff 2.1 are:

- $\blacksquare$  textual primary data
- $\blacksquare$  multimedia primary data
- spatial primary data
- pre-annotated primary data (e.g. web pages)

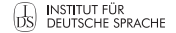

#### **Textual primary data**

#### Textual primary data can be delimited by character positions:

T h i s i s a w o r d 00|01|02|03|04|05|06|07|08|09|10|11|12|13|14

#### **Serialization in XStandoff**

```
<primaryData xml:id="txt">
 <xsf:primaryDataRef uri="soccer.txt" encoding="utf-8" mimeType="text/plain" start="0" end="265"/>
</prmaryData>
\leftarrow \left[ . . . . . . . . . . \right]<segment xml:id="seg_text1" primaryData="txt" type="char" start="27" end="33"/>
```
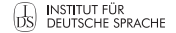

#### **Multimedia primary data**

#### Multimedia primary data (audio/video) can be delimited by time points

#### **Serialization in XStandoff**

```
<primaryData start="0" end="335587" unit="milliseconds" xml:id="pd1_video">
 <primaryDataRef uri="b1-video.mpg" mimeType="video/mpeg"/>
</primaryData>
\leftarrow [...] -->
<segment xml:id="seg2" primaryData="pd1_video" start="309924" end="310079"/>
```
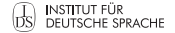

#### **Image primary data**

Delimit spatial primary data with a coordinate system and basic shapes

### **Serialization of a circle in XStandoff**

<xsf:primaryData xml:id="img" unit="pixels"> <xsf:primaryDataRef uri="img.png" mimeType="image/png" width="824" height="679"/> </xsf:primaryData>  $\leftarrow$  [...] --> <xsf:segment xml:id="seg1" type="spatial" primaryData="img" shape="circle" coords="312,651,23" name="X"/>

### **Serialization of a polygon in XStandoff**

<xsf:segment xml:id="seg2" type="spatial" primaryData="img" shape="poly" coords="2400,125 2600,125 2400,945 2600,945" name="Y"/>

More complex shapes are serialized by Bezier curves

#### **Describing parts of an image over time**

By combining temporal and spatial segmentation, it is possible to annotate single actors, body parts, gestures, etc.

#### **Serialization in XStandoff**

<segment xml:id="s1" type="spatial" shape="poly" coords="0,11,20 3,4,30 1,2,30" start="00:20:00"  $end="000.20.01"$ /

#### **Alternatively, use segments instantiated by referring other segments**

<segment xml:id="s1" type="spatial" shape="poly" coords="0,10,30 100,150,30 0,200,30 0,100,30"/> <segment xml:id="s2" type="spatial" shape="poly" coords="10,10,40 110,150,40 10,200,40 110,100,40"/> <segment xml:id="s3" type="seg" segments="s1 s2" name="AnkleLeft" mode="continuous" start="00:00:00"  $end="00.01 \cdot 15"$ /

### **BUILDING BLOCK 2: ANNOTATIONS**

While other standoff serialization formats use generic notation formats, XStandoff tries to stick as close as possible to an inline annotation

#### **Inline**

 $\epsilon$ text $\rightarrow$ 

Another situation in which  $\epsilon$ team name="teamA"> team A</team> is not able to finish its move: <player name="Y" team="teamA">Y</player> tries to pass the ball through <place name="gap">the small  $q$ an</place>  $\leftarrow$   $\left[ . . . . . . . . . . \right]$ 

 $\epsilon$ /text>

#### **XStandoff**

```
<text xsf:segment="seg1">
 <team name="teamA" xsf:segment="seg2 seg19"/>
 <player name="Y" team="teamA" xsf:segment="seg3
       seg12"/>
 <place name="gap" xsf:segment="seg4 seg18"/>
\leftarrow [...] -->
\sqrt{t}
```
### **BRINGING IT ALL TOGETHER...**

#### **Linking annotations and segments**

```
<corpusData>
 <primaryData xml:id="txt">
  <primaryDataRef uri="soccer.txt" encoding="utf-8" mimeType="text/plain" start="0" end="265"/>
 </primaryData>
 <primaryData xml:id="img" unit="pixels">
  <primaryDataRef uri="soccer.png" mimeType="image/png" width="362" height="321"/>
 </primaryData>
 <segmentation>
 \leftarrow [...] -->
 <segment xml:id="seg3" start="66" end="67" primaryData="txt"/>
  <segment xml:id="seg12" type="spatial" shape="circle" coords="138,278,9" primaryData="img" name="Y"/>
  <segment xml:id="seg18" type="spatial" shape="poly" coords="142,246 167,185 188,194 163,255" primaryData="
         ime" name="gap"/>
  <segment xml:id="seg19" type="seg" segments="seg12 seg13 seg14 seg17" mode="disjoint" name="Team A"/>
 </segmentation>
 <annotation>
 <level xml:id="soccer_a_b-level1">
  <layer>
   <text xsf:segment="seg1">
    <team name="teamA" xsf:segment="seg2 seg19"/>
     <player name="Y" team="teamA" xsf:segment="seg3 seg12"/>
     \leftarrow \left[ \ldots \right] -->
</corpusData>
```
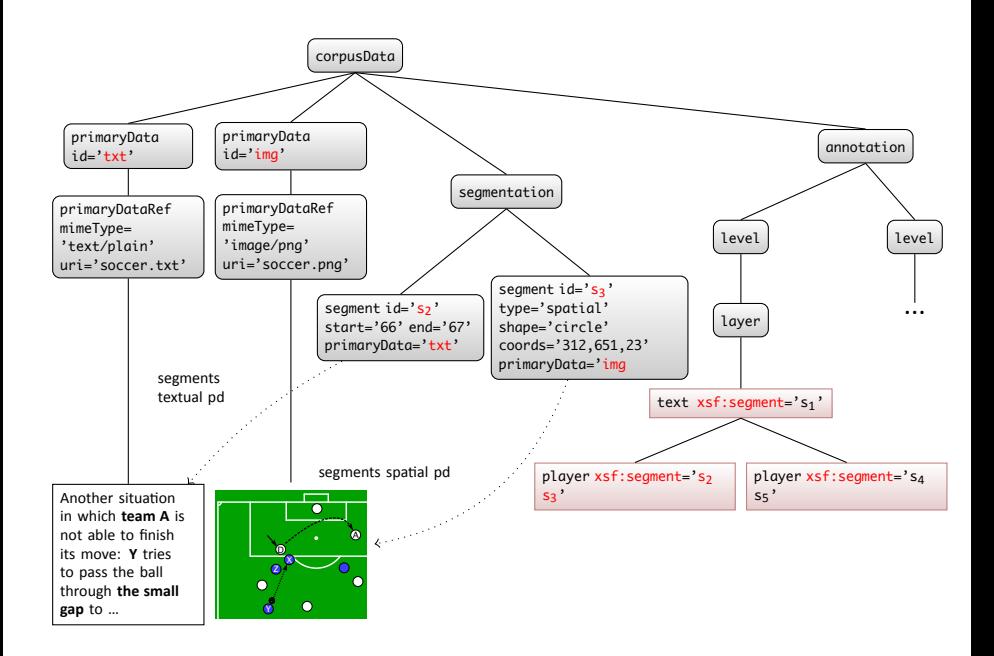

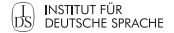

### **EXPRESSING RELATIONS**

Now that we have everything in one place, we can start annotating relations between different encodings

#### **The easy way: using both segment references and adding metadata**

```
<player name="G" team="teamA" xsf:segment="seg6 seg17">
 <xsf:meta xmlns="http://www.tei-c.org/ns/1.0">
  <certainty locus="name" target="playerG" degree="0.9">
  <desc>Although the part of the graphic depicted with seg17 comes without a name tag, it is most likely that it depicts
          the player called 'G' in the running text (seg6) .</desc>
 </certainty>
\lt/xsf\cdotmeta>
</player>
```
# **EXPRESSING RELATIONS**

**INSTITUT FÜR**<br>**DS** DEUTSCHE SPRACHE

### **The more elaborate way: using an additional annotation layer**

<!-- [...] --><br><level xml:id="soccer\_relations"> <layer> <relations> <isFormatOf xsf:segment="seg6 seg17" certainty="0.9"/> <!-- [...] --> </relations> </layer> </level>

- $\blacksquare$  No restrictions about the relations and its serialization
- $\blacksquare$  A possible format would be a serialization of the text-image relations described by Martinec and Salway (2005) or van Leeuwen (2005)

**S** INSTITUT FÜR<br>DS DEUTSCHE SPRACHE

# **CREATING XSTANDOFF INSTANCES**

- $\blacksquare$  It is cumbersome to create XStandoff instances by hand
- Therefore, we have developed the XStandoff Toolkit  $-$  a set of XSLT 2.0/XQuery 1.0 stylesheets, supporting...
	- $\blacksquare$  ...converting an inline annotation into an XStandoff instance containing a single standoff annotation layer
	- ...merging two XStandoff instances over the same primary data file into a single instance
	- $\blacksquare$  ...deleting/removing annotation layers of an XStandoff instance
	- $\blacksquare$  ...converting an XStandoff instance into inline notation (including handling of possible overlaps)
	- $\blacksquare$  ...analyzing an XStandoff instance with multiple annotation layers
	- ...visualizing an XStandoff instance (Jettka and Stührenberg 2011)
- $\odot$  However, up to now, the XStandoff Toolkit does not support spatial segments

**DS** INSTITUT FÜR<br>DS DEUTSCHE SPRACHE

# **CURRENT STATE AND FUTURE WORK**

- XStandoff 2.1 as format is stable and can be obtained at http://xstandoff.net
- $\blacksquare$  What is needed to fully support annotation of multimodal documents, is a web-based annotation tool, capable of selecting both texts and parts of images via mouse-click
- There is already the web-based annotation tool *Serengeti* for texts using a former version of XStandoff
- $\blacksquare$  A number of mouse-driven image selection tools are available that can be adopted

**INSTITUT FÜR**<br>DS DEUTSCHE SPRACHE

- 
- **MulƟmodal documents**
- Standoff annotation
- **XStandoff**
- **Conclusion**

### **CONCLUSION AND OUTLOOK**

- If you create of corpus of (multimodal) documents, please use an open serializaƟon format
- Standoff notation as annotation method opens up a serialization for multimodal documents
- XStandoff may be a suitable format for such a task since it already supports different segmentation methods and multiple annotation layers
- **Future work will have to focus on a user-friendly mouse-driven** annotation tool for multimodal documents

**INSTITUT FÜR**<br>DS DEUTSCHE SPRACHE

# **THANK YOU FOR YOUR ATTENTION!**

**stuehrenberg@ids-mannheim.de | maik@xstandoff.net**

Member of the Contract of Contract of the Contract of Contract of Contract of Contract of Contract of Contract of Contract of Contract of Contract of Contract of Contract of Contract of Contract of Contract of Contract of